- for a few seconds. **2.** Press Power again if not on.
- 

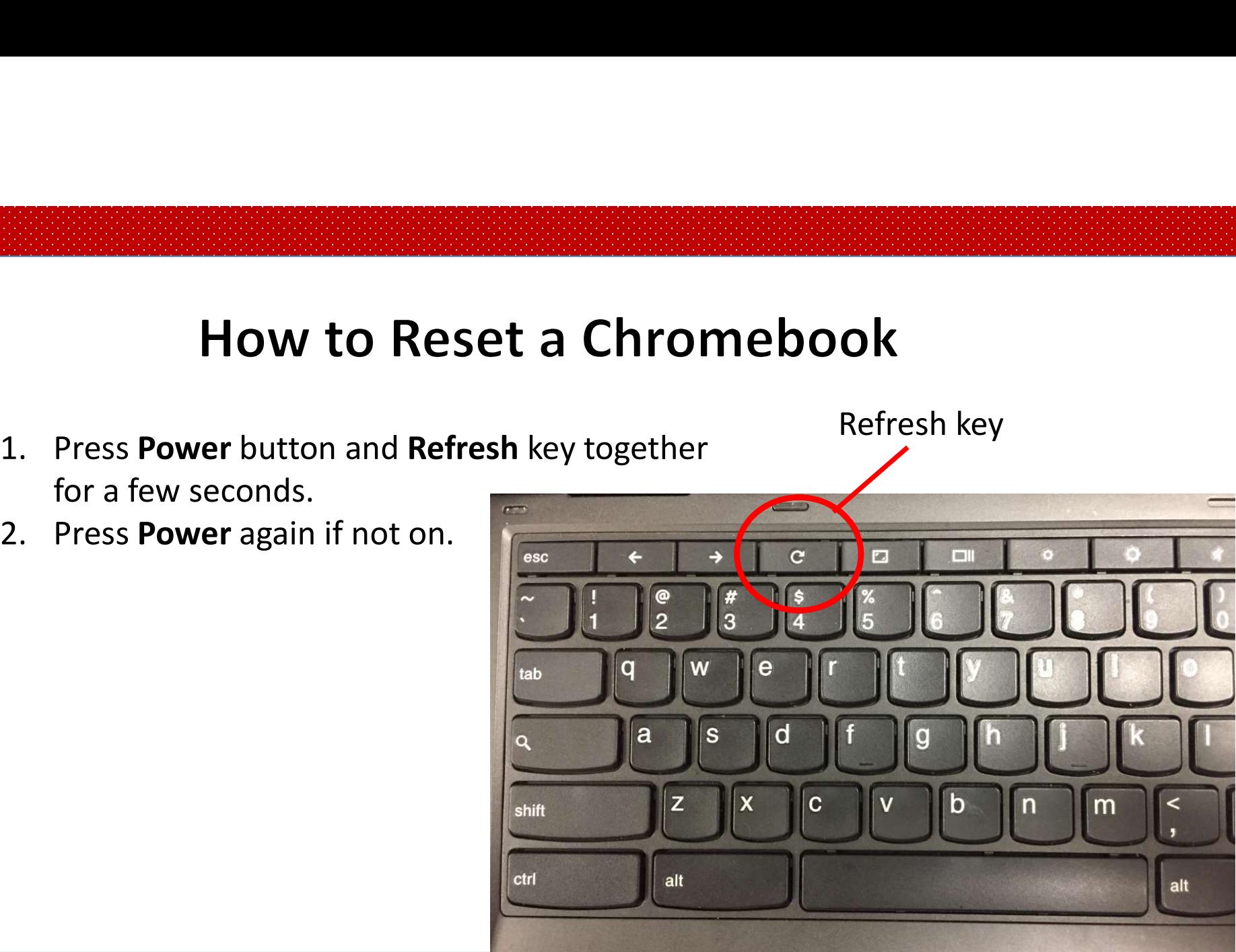